## SAP ABAP table VXWDY\_NAV\_TARGREF {Delta for WDY\_NAV\_TARGREF}

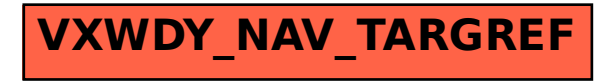